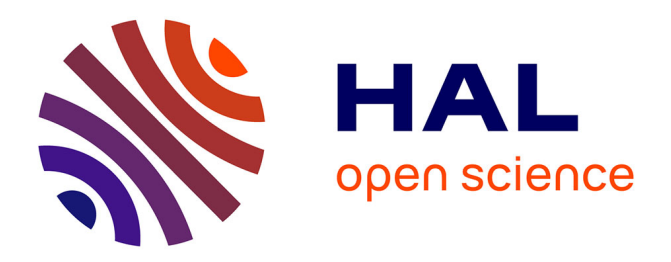

# **LaboREM : laboratoire flexible pour instrumentation déportée et travaux pratiques à distance**

Eugenia A. Petre, Franck Luthon, Benoît Larroque, Pierre Dibon, Jean-Marc

Fiton

## **To cite this version:**

Eugenia A. Petre, Franck Luthon, Benoît Larroque, Pierre Dibon, Jean-Marc Fiton. LaboREM : laboratoire flexible pour instrumentation déportée et travaux pratiques à distance. 7e REAL Rencontre Europe Amérique Latine, Nov 2010, Cartagène des Indes, Colombie. pp.1-8. hal-00786515

# **HAL Id: hal-00786515 <https://hal.science/hal-00786515>**

Submitted on 8 Feb 2013

**HAL** is a multi-disciplinary open access archive for the deposit and dissemination of scientific research documents, whether they are published or not. The documents may come from teaching and research institutions in France or abroad, or from public or private research centers.

L'archive ouverte pluridisciplinaire **HAL**, est destinée au dépôt et à la diffusion de documents scientifiques de niveau recherche, publiés ou non, émanant des établissements d'enseignement et de recherche français ou étrangers, des laboratoires publics ou privés.

# LaboREM : laboratoire flexible pour instrumentation déportée et travaux pratiques <sup>à</sup> distan
e

Eugenia A. Petre<sup>1</sup>, Franck Luthon<sup>1</sup>, Benoît Larroque<sup>1</sup>, Pierre Dibon et Jean M. Fiton IUT de Bayonne-Pays Basque, <sup>1</sup>Département de Génie Industriel et Maintenan
e Université de Pau et des Pays de l'Adour, Anglet, Fran
e

franck.luthon@univ-pau.fr

### Résumé

L'avan
ée des réseaux de ommuni
ation, ombinée à l'amélioration de l'inter
onne
tivité des appareils de mesure et aux performan
es du traitement de signal, permet aujourd'hui de développer, grâ
e à la te
hnologie web, des appli
ations d'enseignement à distan
e englobant la totalité du pro
essus d'apprentissage : non seulement ours, travaux dirigés et simulations, mais aussi travaux pratiques (TP) basés sur de l'instrumentation réelle ou virtuelle. Les avantages et les in
onvénients de l'enseignement à distan
e sont mentionnés dans la littérature, des études omparatives étant menées entre les trois types de laboratoire : TP en présentiel, TP virtuel et TP distant.

Dans cet article, nous présentons une architecture client-serveur flexible pour l'instrumentation à distance dans le adre de TP distribués. Elle est basée sur des plug-in qui permettent le partage des ressour
es te
hniques (
onnexion de dispositifs expérimentaux). La mise en œuvre d'un prototype de TP en électronique et traitement du signal pour des étudiants en premier cycle universitaire est décrite. Notre contribution est double : a) nous proposons un modèle de plugin qui permet aux enseignants d'insérer fa
ilement de nouvelles expérien
es dans la stru
ture de base du laboratoire (flexibilité et extensibilité); b) nous préconisons l'utilisation d'une appro
he s'apparentant aux jeux électroniques : l'activité de laboratoire est conçue omme une séquen
e de jeu omportant diérentes étapes, orrespondant à des niveaux de performan
e diérents permettant d'évaluer automatiquement l'étudiant.

A terme, ce projet est destiné à être utilisé par des universités étrangères n'ayant pas à leur disposition des équipements oûteux pour réaliser des travaux pratiques, mais bénéficiant d'une simple connexion Internet. Cette démar
he s'ins
rit dans une optique de démo
ratisation du savoir te
hnologique.

### Motslés

Laboratoire distant; laboratoire virtuel; enseignement à distance; travaux pratiques; LabVIEW; instrument virtuel (V.I.)

#### **Introduction**  $\mathbf{1}$

Les avantages et les in
onvénients des laboratoires virtuels sont largement dis
utés dans la littérature. Plusieurs études omparatives portent sur les diérents types de laboratoire : présentiel ou à distan
e, TP réel ou en simulation, interfa
e ri
he ou standard, réalité virtuelle ou réalité augmentée, etc. [1]. Les trois avantages majeurs des laboratoires virtuels ou à distance sont exposés ci-dessous : leur impact concerne à la fois l'argent, l'espa
e et le temps. Ils permettent ainsi de s'affranchir des fortes contraintes induites par les TP classiques en présentiel [2].

Argent : un premier avantage onsiste à réduire les coûts d'investissement de l'instrumentation. En effet, un unique exemplaire d'un appareil peut être utilisé par plusieurs clients ou étudiants, et ceci à l'échelle internationale (partage de la te
hnique). Les oûts de maintenan
e peuvent être également réduits grâ
e à la mutualisation entre plusieurs universités (simplification de la maintenan
e).

Espa
e : Les TP peuvent être réalisés à partir de n'importe quel endroit à ondition de disposer d'une connexion Internet. Le client communique avec le server web par un proto
ole TCP/IP. Ainsi, les étudiants peuvent travailler depuis hez eux, ou depuis n'importe quel endroit de l'université équipé d'un ordinateur en réseau. Les étudiants non ins
rits peuvent également utiliser l'appli
ation après authenti
ation, depuis leur ordinateur personnel.

**Temps** : Le serveur étant actif  $24h/24$  et  $7i/7$ . les clients choisissent les créneaux horaires qui leur onviennent le mieux. Les partenaires internationaux (universités) peuvent réserver des tran
hes horaires pour leurs étudiants afin d'effectuer des travaux pratiques né
essitant l'équipement mis à disposition par notre Institut. De plus, ette appli
ation permettra aux étudiants présentant un handicap ou ayant un niveau faible de bénéficier d'un temps supplémentaire. Cette extension n'est pas possible lors de TP en présentiel où l'étudiant doit finir son travail dans les 3 à 4h allouées

pour l'a
tivité, qui se déroule dans des salles spé
ialisées

Partant de ces constatations, nos objectifs sont les suivants. Premièrement, la oopération internationale ave des universités étrangères est une des priorités de l'Institut Universitaire Te
hnologique (IUT) de Bayonne Pays Basque, Anglet, Fran
e. Notre plateforme d'enseignement à distan
e est parti
ulièrement adaptée pour les universités des pays en voie de développement, disposant d'une onnexion internet. Nous espérons que ette plate-forme ontribuera à la démo ratisation du savoir te
hnique.

Deuxièmement, notre prototype de TP orrespond à un cours d'électronique du diplôme DUT Génie Industriel et Maintenance (GIM) de niveau  $Bac+2$ . En France, il existe 25 départements GIM, et ce cours d'électronique a vocation à êtres réalisé par tous les départements à partir de notre application (ceci correspond à plus de 1000 étudiants potentiellement lients de notre plate-forme). De plus, en développant ette pratique de ollaboration, nous pourrons pallier la diminution des moyens financiers alloués aux universités.

Troisièmement, nous concevons l'activité de TP comme un jeu de piste : ceci se base sur la constatation que les jeunes sont intéressés par les jeux éle
 tronique en ligne, qu'ils sont vifs quand il s'agit de surfer sur internet, mais lents durant les TP lassiques. Par conséquent, nous préconisons une approche d'enseignement basée sur le jeu. L'a
tivité est onçue omme une séquen
e de jeu ave plusieurs étapes qui inclut questionnaire à choix multiples  $(QCM)$ , contrôle à distan
e d'instruments, mesure et simulation. Chaque lient (étudiant), durant un temps limité, a la possibilité de répéter certaines étapes ou de continuer afin d'atteindre l'objectif du TP. Dans la section 4 nous verrons que la séquen
e de laboratoire virtuel est implantée omme une séquen
e de test, où l'étudiant est le devi
e under test (D.U.T)

Enfin, un autre objectif consiste à permettre aux enseignants de développer eux-mêmes, de façon simple, de nouveaux TP grâ
e à une pro
édure de type plug $in.$  Dans  $[3]$  nous avons déjà proposé une architecture et des plug-in pour l'appli
ation, mais sans présenter l'implémentation de la séquence de travail.

Cet arti
le est organisé omme suit. Dans la se
tion 2, nous mentionnons les travaux ré
ents parus dans la littérature, et mettons en avant les caractéristiques prin
ipales des labos distants (e-labs). Dans la se
tion 3.1, nous présentons l'ar
hite
ture du laboratoire distant nommé LaboREM (pour Remote Laboratory) ; la mise en œuvre du prototype est décrite au paragraphe 3.2. La se
tion 4.1 présente l'appro
he basée sur le on
ept de jeu et la on
eption d'une séquen
e de manipulation ; la se
tion 4.2 illustre quelques séquen
es de travail dédiées à des cours au niveau  $Bac+2$  en traitement de signal, mesure et test de circuits et systèmes. Les résultats ave évaluation statistique sont donnés au hapitre 5. Finalement, la dis
ussion dans la dernière se
tion ouvre la voie à des questions en suspens sur lesquelles il reste en
ore à travailler.

## <sup>2</sup> Etat de <sup>l</sup>'art

Les critères de conception des laboratoires virtuels sont décrits dans [4]. Beaucoup d'auteurs [4, 5] insistent sur la omplémentarité des trois types de TP : présentiel, virtuel (*i.e.* en simulation) et distant (*i.e.* avec prise de contrôle sur de vrais appareils). L'absence de ontrainte temporelle stri
te pour les TP distants est parti
ulièrement intéressante pour les étudiants handi capés [5, 6], qui ont besoin de plus de temps, ou de plusieurs répétitions avant de passer à l'étape suivante d'un TP.

 $Si$  les labos virtuels utilisent souvent Matlab [7], de nombreux labos distants sont basés sur LabVIEW et le bus GPIB  $[4, 2]$ .  $[2]$  présente une application clientserveur ave deux serveurs distin
ts : un serveur web et un serveur d'expériences. Ils utilisent les contrôles ActiveX inclus dans des pages html. La connection simultanée de 8 clients est possible. Dans [8], un serveur web LabVIEW est utilisé pour un TP distant sur des circuits optiques. La stratégie inclut à la fois simulation et expérimentation à distan
e. Une autre implantation basée sur LabVIEW et le bus GPIB est décrite dans [9] Une webcam et une fenêtre de chat pour la communiation entre usagers ontribuent à la ri
hesse du média. L'ajout d'une communication audio est préconisée pour le travail ollaboratif. Les auteurs insistent sur l'avantage des labos distants permettant de répéter les expérien
es : les étudiants qui en ont besoin peuvent répéter une tâ
he pour mieux la maîtriser. Mais un pointlé est l'a

essibilité des labos distants : la réservation des sessions doit être aisée. Un autre point important est le degré de liberté accordé à l'apprenant : les étudiants aiment âbler eux-mêmes les ir
uits à tester.

Certains travaux évaluent l'efficacité des labos distants. Les auteurs dans [10] présentent une expérience pédagogique en mé
anique (étude des vibrations d'un système). Ils abordent le critère de la richesse des média utilisés et on
luent que ela n'a pas tant d'importan
e, grâ
e à la apa
ité d'adaptation du omportement humain. [11] donne une métrique (Goal Question Metric) pour mesurer l'efficacité d'un labo distant en radioélectricité. Leur prototype est basé sur un LMS (Learning Management System) et l'emploi d'applets Java. Un générateur de labo distant est présenté dans [12] pour aider les instru
teurs à préparer leurs TP.

Les principales technologies utilisables pour les labos distants sont listées dans [13] : téléchargement de logiciel  $(6\%)$ ; applets  $(58\%)$ ; LMS  $(36\%)$ . Les auteurs proposent une évaluation basée sur 7 critères et comparent 5 labos diérents. Signalons qu'ils utilisent une appro
he de type jeu pour leurs TP distants.

Dans [14], un labo virtuel utilisant Matlab est décrit pour la conception de correcteurs PID et le tracé de ourbes de Bode. Il est basé sur une stratégie en

deux étapes : des expérien
es stru
turées suivies d'un apprentissage non structuré plus créatif. [7] utilise l'environnement d'apprentissage eMersion basé sur le web, ave Java et Matlab, pour la régulation d'un système hydraulique à trois réservoirs. Un logiciel libre basé sur Matlab est utilisé dans [15] pour un labo virtuel d'électronique de puissance. Le labo web Ciclope [16] est une solution logicielle gratuite, qui permet une approche ollaborative, à la fois pour les étudiants pendant leur TP, et aussi pour les enseignants pendant la phase de on
eption de nouvelles manipulations.

Les principales limitations des labos distants sont connues. Un premier inconvénient est que l'activité ne repose pas sur une ommuni
ation dire
te. Chaque lient travaille seul dans une ommunauté virtuelle (autres étudiants, tuteurs, administrateur, te
hni
iens, webmaître). Cela soulève les questions d'interfa
e basée sur un média ri
he et de ommuni
ation syn
hrone vs. asyn
hrone pour la ollaboration. Le labo virtuel universel pour l'introduction aux circuits électriques [6] est basé sur un simple échange de fichiers texte, méthode qui s'avère robuste pour fon
tionner aussi près que possible du temps-réel.

Une autre préoccupation porte sur les prérequis pour éviter une mauvaise préparation des sessions distantes. Comme il n'y a pas de tuteur physiquement présent pour fournir une information omplémentaire ou dépanner le système, on doit s'assurer que : a) rien d'important ne manque dans le paquetage de données fourni à l'étudiant ; et b) l'appli
ation ne peut jamais rester oin
ée dans un état bloquant (à ause du matériel ou d'une mauvaise configuration). Une remarque importante orrélée à ela est qu'il y a un fort besoin de maintenan
e du réseau et du serveur qui doit rester disponible 24h/24.

Bien sûr, l'efficacité pédagogique reste le critère le plus important et doit pouvoir être évaluée orre
tement pour valider la qualité du labo distant. L'évaluation de l'activité de l'étudiant dans un environnement virtuel est donc un point clé  $[17, 18]$ .

Pour conclure cet état de l'art, nous souhaitons mettre en avant deux fa
teurslé que nous traitons dans e papier : il y a un fort besoin à la fois d'aide aux tuteurs pour développer de nouveaux TP par euxmêmes, et de divertissement des jeunes impliqués dans un ursus universitaire te
hnologique. C'est pourquoi nous allons nous on
entrer sur deux ara
téristiques principales de notre travail : la technique de *plug-in* pour insérer des manipulations et l'appro
he pédagogique basée sur le jeu.

### <sup>3</sup> Plate-forme <sup>à</sup> distan
e

### 3.1 Ar
hite
ture ouverte

L'architecture logicielle/matérielle est présentée Fig. 1. Il s'agit d'une architecture de type client/server ave deux serveurs distin
ts : l'un pour piloter les expérien
es et ré
upérer les résultats de mesure, l'autre pour gérer l'interface web permettant l'accès des clients. En fonction de la configuration du réseau loal, es deux serveurs peuvent être physiquement séparés ou instan
iés par un seul et même serveur. Les lients se onne
tent à ette ar
hite
ture via Internet ou intranet (proto
ole TCP/IP).

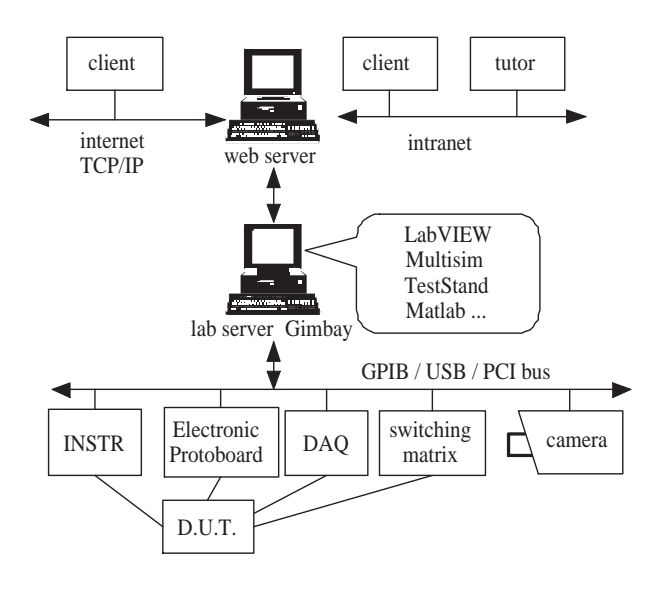

Figure 1 Ar
hite
ture de l'appli
ation LaboREM

L'intrumentation pilotée à distan
e omprend des appareils de mesure et de test, une platine éle
tronique de conception et prototypage, des cartes d'acquisition, une matri
e de ommutation pour la mise sous tension, la configuration et la connexion des circuits électriques de l'expérien
e sélé
tionnée. Con
ernant la partie logi ielle, plusieurs programmes peuvent être utilisés tels que LabVIEW, MultiSim, PSpi
e, Matlab, TestStand, etc. La communication avec le client s'effectue en mode asynchrone par l'envoi et la réception de fichiers de données, mais aussi en mode syn
hrone pour le retour vidéo issu d'une caméra qui filme le labo.

La particularité de l'architecture réside dans le on
ept de plug-in implanté sous forme d'instruments virtuels (V.I.) de LabVIEW pour la simulation ou le contrôle physique des expériences. Un modèle de plugin est disponible pour aider les tuteurs à développer de nouvelles expérien
es intégrables dans la plate-forme. Les plug-in côté serveur sont complétés par les plug-in clients, facilement intégrés dans le menu de l'application lient (Fig. 2).

### 3.2 Mise en œuvre du prototype

#### 3.2.1 Le serveur de LaboREM

Partie matérielle Le serveur est instancié par un ordinateur situé dans notre département connecté à différents instruments : artes d'a
quisition NI-DAQ (PCI ou USB), instrumentation GPIB ou RS232 (os
illoscope, générateur de fonctions, alimentation program-

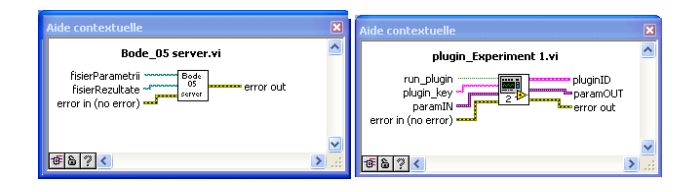

FIGURE 2 – Exemple de  $plug\text{-}in$  d'expérience : a)  $plug\text{-}$ in côté serveur pour un tracé de Bode; b) Modèle de  $pluq$ -in côté client

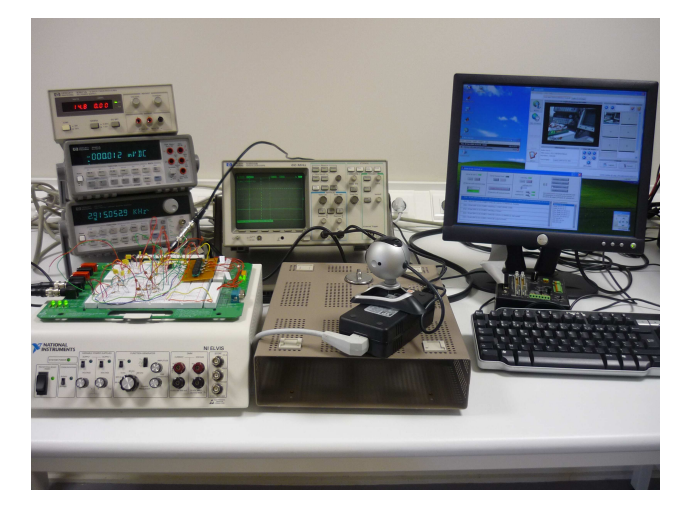

mable, multimètre, analyseur de spe
tre), platine de prototypage (NI-Elvis) pour les circuits électroniques, matri
e de ommutation pour l'alimentation éle
trique et la configuration des circuits (Fig. 3).

Partie logicielle Le serveur est développé à partir de la bibliothèque Internet Toolkit de LabVIEW. La ommuni
ation web est gérée par le serveur G à travers des s
ripts CGI. La gestion de la liste des expériences, de la liste des utilisateurs et de la file d'attente des requêtes en cours, se fait par une interface hommema
hine (Fig. 4). Cette IHM permet à l'administrateur de gérer les changements de configuration à partir des outils de contrôle à distance. Le serveur génère aussi un wat
hdog qui surveille le bon déroulement des appli
ations serveur et peut pro
éder au redémarrage du serveur en as de défaillan
e.

Configuration réseau Etant donné que le serveur LabVIEW est actuellement sur un réseau local VLAN privé non visible de l'extérieur du département, la solution retenue pour rendre l'application accessible depuis l'extérieur est un reverse-proxy basé sur un serveur Apa
he HTTP. Deux redire
tions virtuelles sont dé
larées sur deux ports TCP diérents : le premier permet l'accès au serveur web de LabVIEW et le second est dédié à la onnexion de la web
am. Cette solution te
hnologique assez ontraignante sera rempla
ée dans un futur pro
he par une te
hnologie de type VPN.

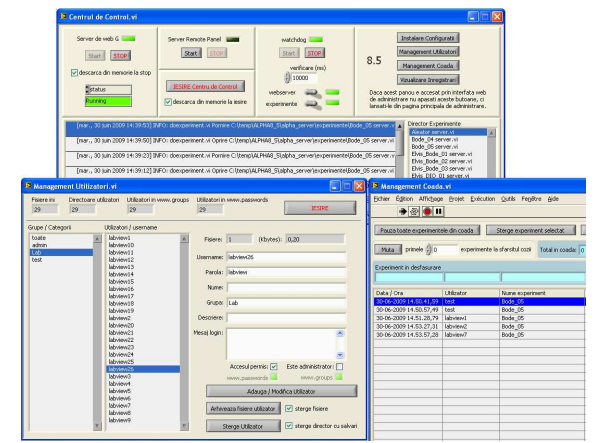

Figure 4 Administration du serveur : a) démarrage serveur web et watchdog; b) configuration et gestion des utilisateurs et de la file d'attente.

### 3.2.2 Appli
ation lient LaboREM

Déploiement Le déploiement s'effectuera en téléchargeant un fichier archive avec l'exécutable depuis notre site web <sup>1</sup> , ou en envoyant au lient un CDRom contenant les fichiers sources et la documentation de l'application.

Interface Homme Machine Après s'être authentifié, le client (étudiant utilisateur) accède à l'interface web à partir de laquelle il peut lancer une expérience et prendre le contrôle des instruments à distance (Fig. 5). Après le téléchargement des fichiers de données issus des mesures, l'interfa
e permet l'a
hage graphique des résultats en vue de leur interprétation. Enfin, un formulaire final est à compléter pour évaluer l'application.

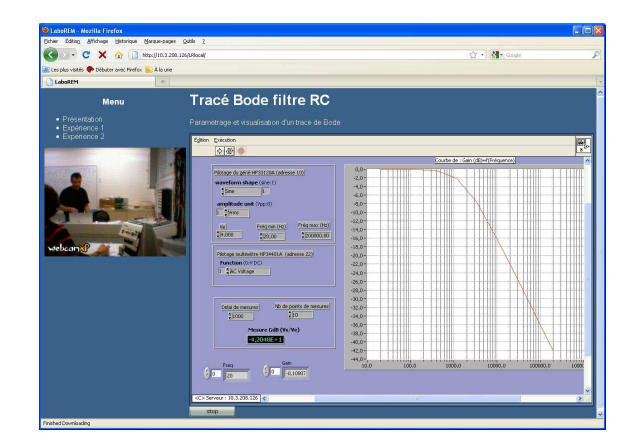

et exemple de tra
é de Bode

Communication asynchrone Le client communique par l'envoi/réception des fichiers de paramétrage/données. Ce type de communication asynchrone

<sup>1.</sup> http ://www.iutbayonne.univ-pau.fr/

permet à plusieurs utilisateurs de travailler simultanément : les requêtes utilisateurs générant l'envoi des paramètres de l'expérien
e sont empilées les unes après les autres dans une file d'attente FIFO. Comme une manipulation typique (e.g. tracé de Bode pour filtres actifs) ne dure que quelques minutes, ette te
hnique s'avère efficace et robuste pour la gestion multi-utilisateurs.

Une communication synchrone du système est aussi envisageable dans le as où l'utilisateur souhaite prendre le contrôle en temps réel des instruments. Cette ommuni
ation est possible à travers des plug-in lients développés pour é
hanger dire
tement des données avec le V.I. plug-in correspondant côté serveur. Technologiquement, cet échange peut se réaliser grâce aux dialogues par proto
ole FPP (Front Panel Proto ol) permettant de déporter la fa
e avant des V.I. en temps réel. Ce proto
ole FPP né
essite l'installation côté client du moteur temps réel RTE de LabVIEW. Une autre solution onsiste à utiliser un Web Servi
e générant un flux XML qui, interprété à l'aide de techniques web plus lassiques (Flex, SilverLight, JavaS cript), ne nécessite pas de lourdes installations côté client. De plus, l'accès à une webcam (communication synchrone) est disponible pour un contrôle visuel du déroulement des expériences, afin de permettre à l'utilisateur de onnaître les éléments matériels mis en jeu.

## <sup>4</sup> Séquen
es <sup>d</sup>'expérien
es

### 4.1 Con
eption de séquen
e

Une séquen
e de laboratoire est onçue omme un jeu de piste (itinéraire virtuel) omportant plusieurs niveaux qui sont atteints en fon
tion de la note obtenue par l'étudiant. La séquen
e emprunte aux jeux vidéo les concepts suivants : augmentation de la difficulté avec les niveaux, nombre de vies limité, temps limité et s
ore obtenu [19]. Dans notre cas, la séquence de laboratoire a été implantée sous la forme d'une séquen
e de test grâ
e au logi
iel TestStand de NI.

- Niveaux : l'application est construite comme un jeu, avec plusieurs niveaux de difficulté croissante que les étudiants doivent fran
hir durant le TP. Le niveau 0 est un QCM qui teste les onnaissan
es de base (prérequis) des étudiants. Si le s
ore de ce niveau n'est pas suffisant, l'étudiant ne peut pas passer au niveau supérieur. Les niveaux 1,2,3 doivent être tous validés afin de passer au niveau suivant. Dans ces niveaux, le client peut exécuter différentes tâches comme des mesures à distan
e, des simulations ave MultiSim, ou des mesures en présentiel. Ces étapes sont très importantes étant donné qu'elles permettent au lient d'a
quérir les onnaissan
es essentielles liées au sujet étudié, avant d'atteindre les niveaux supérieurs (4, 5 et 6) qui augmentent en omplexité.
- $-$  Vies : plusieurs essais (ou vies) sont accordés pour franchir un niveau. Dans le cas de l'application

LaboREM, le nombre de vies est limité à trois.

- Temps : pour haque niveau, un temps limité est accordé. Le client doit agir dans le temps imparti, sinon le jeu est fini (cf. *game over* Fig. 8b). Dans e as, l'étudiant peut soit réessayer de fran
hir le niveau s'il lui reste des vies, soit quitter l'appli
ation. Chaque fois qu'un niveau n'est pas fran
hi, avant de quitter l'appli
ation, le lient doit remplir un questionnaire on
ernant la plate-forme (se
 tion 5.2).
- Score : en fonction du niveau atteint par le client et de la justesse de ses résultats et réponses, une note sur 20 lui est attribuée (Fig. 6).

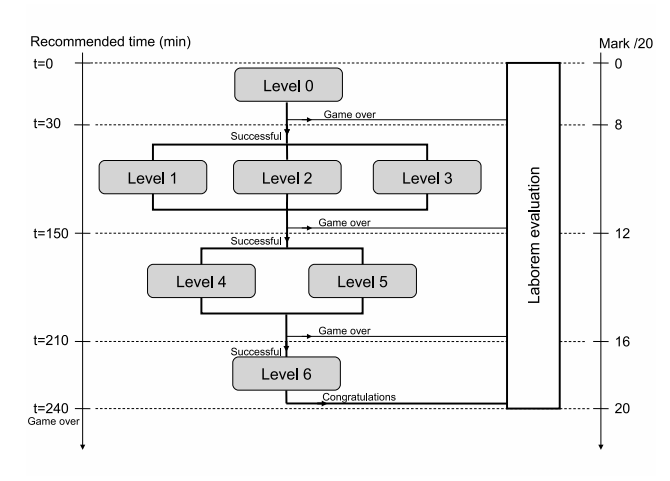

Figure 6 Diagramme type d'une séquen
e de jeu

Chaque niveau est basé sur un en
haînement typique (Fig.7). La séquence commence par l'authentification

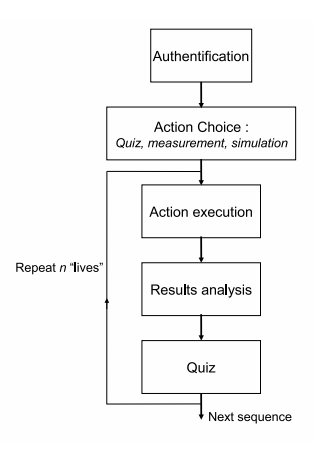

Figure 7 Les étapes d'un niveau de la séquen
e

du client, ensuite le choix de la prochaine action lui est proposé. Cette action dépend du niveau de l'étudiant et peut être un quizz, une simulation, une mesure à distan
e ou un travail en présentiel. Le lient doit saisir les bons paramètres pour l'action qu'il a choisie puis envoyer es données au serveur. Une fois l'expérience finie, le client télécharge les résultats et procède à leur analyse détaillée. Un QCM est proposé à la fin

de chaque séquence afin de vérifier que le client s'est approprié les notions de base asso
iées au travail. En as d'é
he
, le lient à la possibilité de répéter l'en
haînement, mais seulement s'il lui reste des vies.

### 4.2 Exemples de séquen
es LaboREM

#### 4.2.1 Ele
tronique et traitement de signal

L'appli
ation LaboREM a été d'abord développée pour une étude de as dans le adre d'un enseignement d'électronique sur les filtres actifs (code module ENAb). Le programme pédagogique national du diplôme DUT GIM (Génie Industriel et Maintenance) prévoit pour e module 40 heures d'enseignement, réparties en ours magistraux CM, travaux dirigés TD et travaux pratiques TP. Le choix de ce module a été motivé par des besoins précis dans le contrôle à distance (l'os
illos
ope et le générateur de fon
tions doivent être pilotés pour les tracés de Bode, et plusieurs circuits à base d'AOP doivent être sélé
tionnés pour le hoix des filtres), mais aussi par notre volonté de fournir un TP omplet à distan
e (CM, TD et TP). Pour le moment, seul le travail de laboratoire est disponible à distan
e, mais pas en
ore les ours magistraux ni les travaux dirigés. Ce TP à distan
e est omposé de plusieurs séquen
es, omme dé
rit i-dessus : il se ompose d'un travail en présentiel, d'un QCM, d'une mesure à distan
e, d'une simulation ave MultiSim et d'un questionnaire final sur l'application.

- Le travail en présentiel suppose la manipulation directe des équipements réels. Ce cas concerne deux situations : a) au sein des universités béné ficiant de ces équipements (même vieux), les étudiants effectuent les mesures manuellement et saisissent les données dans l'appli
ation LaboREM pour une analyse détaillée ; b) dans les universités ne bénéficiant d'aucun équipement (excepté des ordinateurs ave une onnexion réseau) ou dans le cas d'un étudiant isolé qui n'a aucun accès à des instruments de mesure, le travail en présentiel est rempla
é par un travail de simulation pure, i.e. en analysant des données générées par des instruments virtuels (V.I. LabVIEW).
- Le QCM est utilisé afin de tester les capacités des étudiants dans le domaine du filtrage et des ciruits à base d'AOP (Fig. 8a).
- $\overline{\phantom{a}}$  Contrôle à distance : huit filtres actifs différents (de type Sallen-Key et
.) sont préâblés sur la platine NI-Elvis (Edu
ational Laboratory Virtual Instrumentation Suite). Le client, via le contrôle à distance, peut choisir un filtre et le caracté riser (tra
és de Bode). Au début, la gamme de fréquen
es, la tension d'entrée et le nombre de points de mesure doivent être hoisis. Ces paramètres sont écrits dans un fichier puis envoyés au serveur. Comme expliqué au hapitre 4.1, les résultats sont ensuite télé
hargés dans l'ordinateur local du client pour l'analyse et l'interprétation fi-

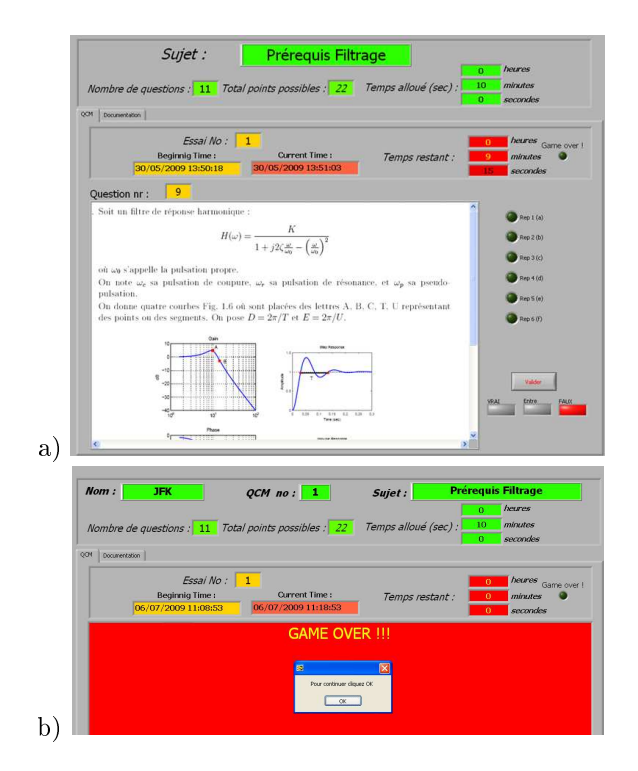

Figure 8 IHM lient : a) QCM sur les ltres a
tifs ; b) Message de fin de test : temps dépassé

nale.

 Simulation : durant ette étape, en utilisant le logiciel MultiSim, le client peut simuler le circuit électrique correspondant au filtre déjà caractérisé lors de la mesure à distan
e. Après avoir déterminé les caractéristiques principales du filtre, le client doit omparer les résultats de simulation ave les résultats expérimentaux.

#### 4.2.2 A
quisition de données, test de systèmes

LaboREM peut aussi être utilisé pour la caractérisation de circuits et de composants électroniques ou pour le test de systèmes [3]. Plusieurs expériences disponibles sont listées i-dessous :

- Cara
térisation de transistors MOS, où trois multimètres et deux générateurs onne
tés par GPIB sont né
essaires.
- Cara
térisation d'un ampli
ateur audio basse fréquen
e, où deux multimètres et un générateur de fon
tions sont utilisés.
- Nous avons également développé un plug-in pour l'analyse d'un signal issu d'une carte d'acquisition, qui permet l'analyse spectrale et le filtrage numérique des signaux (Fig. 9).

#### $\overline{5}$ Evaluation des résultats

### 5.1 Disponibilité du réseau

En mode intranet, 30 clients se sont connectés simultanément avec succès. Concernant la connexion inter-

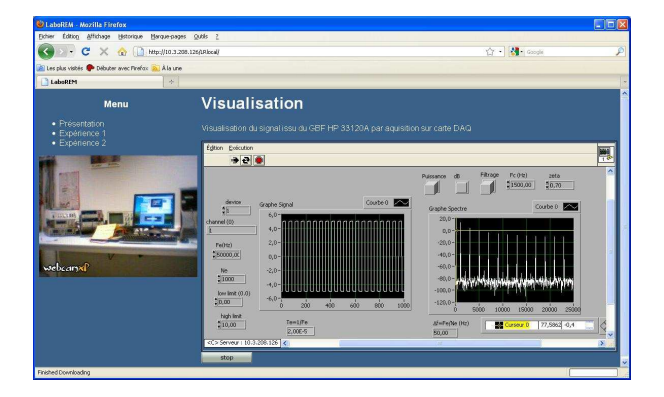

Figure 9 IHM lient : TP a
quisition et ltrage

net, un premier test a été effectué en février 2009 depuis l'Université Polytechnique de Bucarest en Roumanie qui a permis de valider le prototype pour répondre à notre ob je
tif de oopération internationale.

### 5.2 Performan
es de LaboREM

En juin 2009, une évaluation a été réalisée sur un é
hantillon de 30 étudiants de 1ère et 2ème année du DUT. Après avoir terminé l'expérien
e, les étudiants ont eu à remplir un questionnaire on
ernant l'appli ation. Ce questionnaire psy
hométrique est basé sur l'échelle de Likert à 5 niveaux :  $l =$ Tout à fait d'accord,  $2 = D'accord, 3 = Neutre, 4 = Pas d'accord, 5 = Pas du$ tout d'accord. Six des 69 questions de ce formulaire sont présentées dans le Tab. 1 (le score moyen est écrit en gras). Les statistiques (s
ore moyen et é
art-type)

Table 1 Questionnaire : exemple de questions

| J'ai aimé pouvoir faire le TP    |   |          |   |   | 5  |
|----------------------------------|---|----------|---|---|----|
| n'importe où, n'importe quand    |   |          |   |   |    |
| J'ai aimé travailler à distance  |   | 2        | 3 |   | 5. |
| sur de vrais instruments         |   |          |   |   |    |
| J'ai été motivé par l'activité   |   | $\bf{2}$ | 3 | 4 | 5. |
| de type jeu de piste             |   |          |   |   |    |
| J'ai besoin de plus de prépara-  |   | $\bf{2}$ | 3 | 4 | 5  |
| tion pour utiliser l'application |   |          |   |   |    |
| J'ai aimé pouvoir refaire        | 1 | 2        | 3 | 4 | 5  |
| plusieurs fois une tâche         |   |          |   |   |    |
| J'ai besoin d'un contrôle        | 1 | 2        | 3 | 4 | 5  |
| à distance de la caméra          |   |          |   |   |    |

de e questionnaire sont montrées dans le Tab. 2, où toutes les réponses sont synthétisées en 10 atégories.

A partir de es premiers résultats, on peut onstater qu'il faut améliorer la qualité te
hnique de l'appli
ation et fournir plus de do
umentation, ainsi qu'un travail de préparation. De plus, les étudiants souhaitent plus de travail ollaboratif. Con
ernant les points positifs, les étudiants ont appré
ié le on
ept de jeu, l'IHM grâ
e au retour vidéo et le contrôle à distance des instruments.

Table 2 Réponse des étudiants (notes allant de 1 à 5)

| Critère évalué                 | score            | é.t. | bilan  |
|--------------------------------|------------------|------|--------|
| Qualité de l'interaction       | 2.3              | 1.96 | $\pm$  |
| avec l'IHM                     |                  |      |        |
| Qualité technique              | 2.9              | 2.67 | $\pm$  |
| de la plate forme              |                  |      |        |
| Intérêt du concept de jeu      | 23               | 2.16 | $+$    |
| Efficacité pédagogique         | 2.1              | 2.03 | $+$    |
| Préparation,                   | 3                | 2.67 | $^{+}$ |
| Documentation et Prérequis     |                  |      |        |
| Intérêt du contrôle            | $\overline{2}.2$ | 3.57 | $+$    |
| d'appareils à distance         |                  |      |        |
| Elimination des                | 1.9              | 2.9  | $++$   |
| contraintes spatio-temporelles |                  |      |        |
| Travail collaboratif           | 3.0              | 2.93 | $\pm$  |
| Demande d'autonomie            | 2.2              | 1.62 | $+$    |
| Satisfaction globale           | 2.46             | 1.78 |        |

Mais par dessus tout, ils ont aimé pouvoir travailler en dehors des ontraintes spatio-temporelles habituelles.

Evidemment, une évaluation plus pointue est né
essaire pour juger cette application, que ce soit d'un point de vue te
hnique ou pédagogique. L'année pro
haine, les 25 départements de Génie Industriel et Maintenan
e de Fran
e (environ 1000 étudiants) testeront e prototype e qui permettra d'avoir un retour statistique plus significatif sur son évaluation.

#### 6 Discussion et travaux futurs

En omplément de la formation pratique des te
hni iens en éle
tronique et automatique, le prototype LaboREM peut être également utilisé par des ingénieurs afin de se former dans les domaines de la conception des ir
uits éle
troniques grâ
e à MultiSim et du traitement de signal grâ
e à Matlab/Simulink. De plus, de nouveaux plug-in sont envisagés pour d'autres domaines, comme par exemple la mécanique pour l'analyse vibratoire des systèmes amortis. Une autre appli ation de la plate-forme LaboREM onsiste dans son usage pour des activités de recherche appliquée, notamment dans le cas de laboratoires de recherche géographiquement éloignés pour le pilotage à distan
e des manipulations.

Même si le logi
iel NI TestStand est pratique pour la onstru
tion de séquen
es d'expérien
e qui englobent plusieurs pas faisant appel à diérentes appli
ations (pour la simulation, le contrôle à distance ou l'interface IHM des QCM) écrites avec différents langages (comme  $C/C++$ , Lab VIEW, Matlab, Multisim, html, CVI, ActiveX ou Java), nous envisageons d'utiliser à la pla
e un LMS (Learning Management System) omme Moodle ou Dokeos. Ce système permettra de gérér plus fa cilement les sessions des utilisateurs (authentification, gestion de l'a
tivité de la plate-forme, évaluation) et de proposer un travail ollaboratif à travers des interfa
es média plus ri
hes (messagerie instantanée, ommuni ation audio-visuelle, et
) pour reproduire l'a
tivité de TP en binôme.

Concernant l'IHM et les médias enrichis, la communi
ation asyn
hrone (envoi-ré
eption des données) sera omplétée ave l'utilisation d'une améra motorisée pilotable par l'utilisateur (mode de communication synhrone).

En ce qui concerne la technologie réseau, le prototype LaboREM, basé sur une technique de *reverse proxy*. va évoluer vers une solution plus sé
urisée : un VPN sera configuré pour le déploiement de l'application sur le net. Un autre point clé à adresser est l'architecture multi-serveur qui permettra de partager les expérien
es virtuelles LabVIEW développées par divers universités réparties partout sur Internet.

### Remer
iements

Les auteurs remercient le Conseil Régional d'Aquitaine pour le support financier, et saluent la mémoire du professeur Mihai-Dan Steriu de l'université de Bu carest (UPB) avec qui ils ont initié ce projet.

### Référen
es

- [1] H. Benmohamed, A. Leleve, and P. Prevot. Remote laboratories : new te
hnology and standard based ar
hite
ture. In Int. Conf. on Information and Communication Technologies : From theory to applications, Damas, Syrian Arabic Republic, 2004
- [2] I. Gustavsson, T. Olsson, H. Aakesson, J. Zackrisson, and L. Haakansson. A remote electronics laboratory for physi
al experiments using virtual breadboards. In Pro
. of the 2005 ASEE Annual Conf. & Exposition. American Society for Engineering Edu
ation, 2005.
- [3] M.D. Steriu and F. Luthon. Open architecture for signal processing lab distance learning. In 4th IEEE Digital Signal Processing Education  $Workshop(DSP'06)$ , pages 305-310, Jackson Lake Lodge, Wyoming,USA, Sep. 24-27 2006.
- [4] D. Grimaldi and S. Rapuano. Hardware and software to design virtual laboratory for education in instrumentation and measurement. Measurement, 2008.
- [5] Z. Dvir. Web-based remote digital signal processing (DSP) laboratory using the Integrated Learning Methodology (ILM). IEEE, 2003.
- [6] M. Duarte, B.P. Butz, S.M. Miller, and A. Mahalingam. An intelligent universal virtual laboratory

(UVL). IEEE Trans. on Education,  $51(1)$ : 2-9, February 2008.

- [7] R. Dormido, H. Vargas, N. Duro, J. Sanchez, S. Dormido-Canto, G. Farias, F. Esquembre, and S. Dormido. Development of a web-based control laboratory for automation technicians : the three-tank system. IEEE Trans. on Education,  $51(1)$ : 35-44, February 2008.
- [8] D. Gurkan, A. Mickelson, and D. Benhaddou. Remote laboratories for optical circuits. IEEE Trans. on Education, 51(1) :53-60, February 2008.
- [9] J. Machotka and Z. Nedic. The remote laboratory NetLab for teaching engineering courses. Global J. of Engng. Educ, 10(2):205-212, 2006.
- [10] J. V. Nickerson, J. E. Corter, S. K. Esche, and C. Chassapis. A model for evaluating the effectiveness of remote engineering laboratories and simulations in education. Computers  $\mathcal C$  Education, 49:708-725, 2007.
- [11] G. Tokdemir and S. Bilgen. Remote lab effectiveness assessment model. In Optimization of Electrical and Electronic Equipment (OPTIM'08). IEEE, 2008.
- [12] H. Hasnin and M. Z. Abdullah. Remote Lab Generator (RLGen) : a Software Tool Using Auto-Generating Te
hnique to Develop a Remote Lab.  $iJOE$ , 3(4), 2007.
- [13] H-D. Wuttke, K. Henke, and Nadine Ludwig. Remote labs versus virtual labs for tea
hing digital system design. In Int. Conf. on Computer Systems and Te
hnologies (CompSysTe
h'05), pages IV.2-1;IV.2-6, 2005.
- [14] S. Urana and K. Jezernik. Virtual laboratory for reative ontrol design experiments. IEEE Trans. on Education, 51(1) :69-75, February 2008.
- [15] F. Milano, L. Vanfretti, and J.C. Morataya. An open sour
e power system virtual laboratory : the PAST case and experience. IEEE Trans. on Edu*cation*,  $51(1)$  :17-23, February 2008.
- [16] R. Cedazo, D. Lopez, F. M. Sanchez, and J. M. Sebastian. Ciclope: FOSS for developing and manufacturing educational web laboratories. IEEE Trans. on Education,  $50(4)$  :352-359, November 2007.
- $[17]$  J.S. Heh, J.C. Chang, S.C. Li, and M. Chang. Providing students hints and dete
ting mistakes made by students in a virtual experiment environment. IEEE Trans. on Education,  $51(1)$ :61–68, February 2008.
- [18] T. Wolf. Assessing student learning in a virtual laboratory environment. IEEE Trans. on Education,  $53(2)$ :216-222, May 2010.
- [19] M. Pivec and P. Kearney. Games for learning and learning from games. *Informatics*, 31 :419-423, 2007.